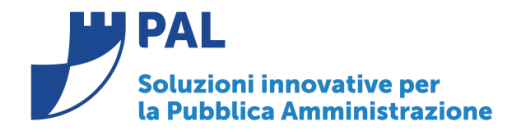

T. +39 0731 22911 F. +39 0731 229191

# • *Oggetto: Comunicazione n. 4/2018 - Documentazione riguardante gli schemi di bilancio - Allegato n.12/7 al D.Lgs 118/2011 – Spese per Titoli e Macroaggregati – Previsioni di Competenza*

Jesi, 06/ 02/ 2018

### **Riferimenti normativi**

Il modello dell'Allegato 12 al Bilancio di previsione è reperibile sul sito del Mef seguente all'indirizzo:

[http://www.rgs.mef.gov.it/\\_Documenti/VERSIONE-I/e-](http://www.rgs.mef.gov.it/_Documenti/VERSIONE-I/e-GOVERNME1/ARCONET/SchemidiBilancio/All_12_al_DocTecAcc_e_al_PEG.xls)[GOVERNME1/ARCONET/SchemidiBilancio/All\\_12\\_al\\_DocTecAcc\\_e\\_al\\_PEG.xls](http://www.rgs.mef.gov.it/_Documenti/VERSIONE-I/e-GOVERNME1/ARCONET/SchemidiBilancio/All_12_al_DocTecAcc_e_al_PEG.xls)

o facendo il download sito di Arconet

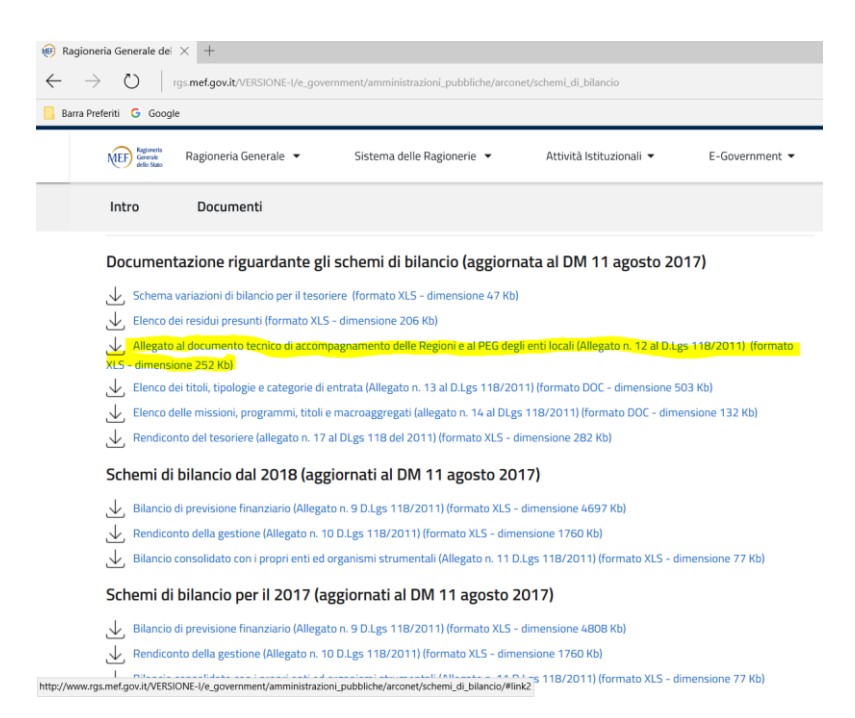

All'interno della cartella di exel il folgio denominato 'Riepologo MAC ' riporta il formato che segue :

**Sedi operative:** 

Via Tacito, 51/B 41123 Modena (MO) T +39 059 847006 F +39 059 847011

Via Garibaldi, 1 20865 Usmate Velate (MB) T +39 059 847006 F +39 059 847011

P.Iva / C.F. 02143010367 Iscr. Reg. Imp. AN 02143010367 R.E.A. AN 187322 Cap. Soc. € 70.000,00 i.v.

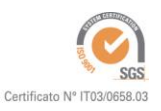

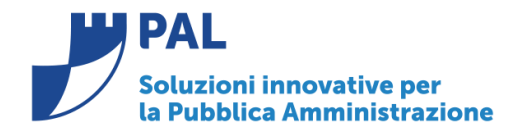

Via G. Brodolini, 6 60035 - Jesi (AN) info@palinformatica.it

T. +39 0731 22911 F. +39 0731 229191 www.cityware.online

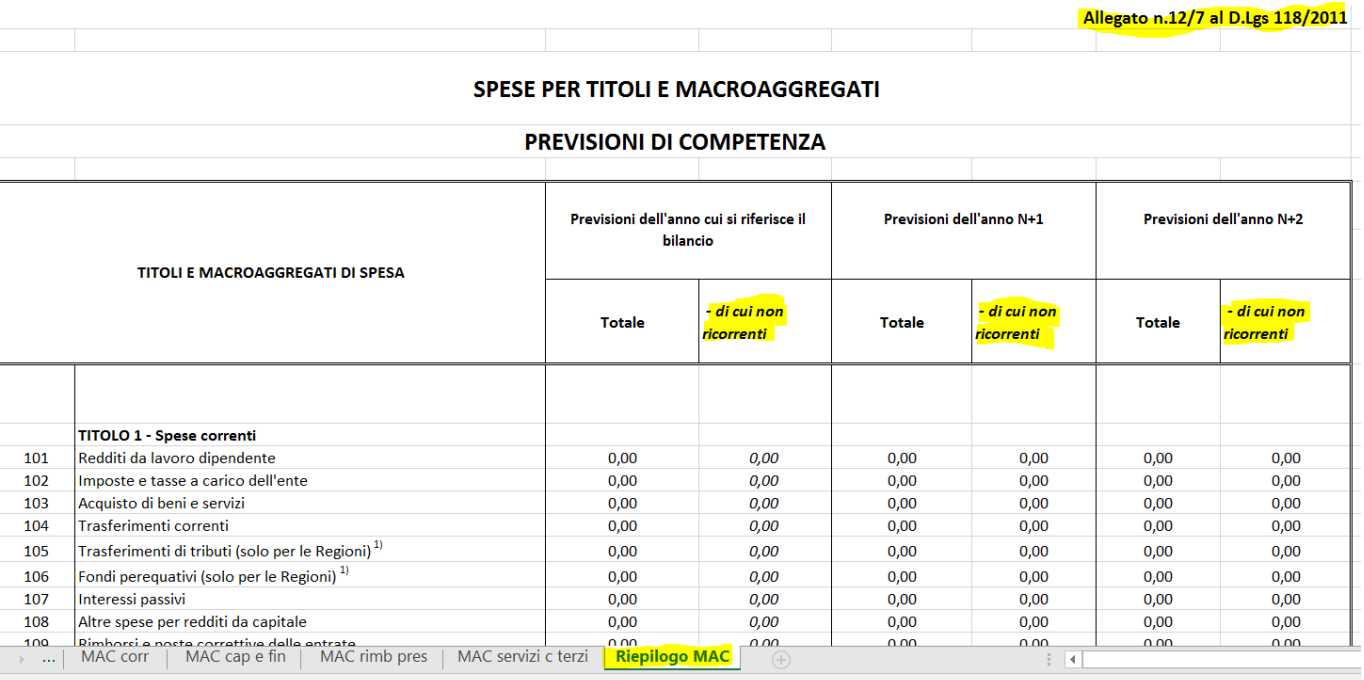

## **Adeguamenti lato City financing e distribuzione**

### **Gestione Importi**

L'Implementazione riguarda la possibilità di evidenziare le **spese non ricorrenti** nella stampa dell'allegato n.12 al Bilancio di previsione.

Sono stati aggiunti nel programma di gestione 'Voci di Bilancio' I campi per la gestione degli importi delle **spese non ricorrenti.**

Il programma di gestione è ' presente nel menù Bilancio – Bilancio D.L.118 – Voci di Bilancio' raggiungibile nella maniera sotto indicata con esercizio contabile uguale all'anno del bilancio di previsione che si sta predisponendo (es. anno contabile = 2018 per bilancio 2018-2020).

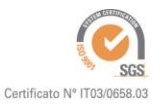

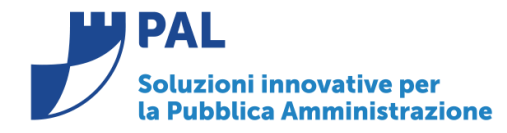

**PAL Informatica s.r.l.** 

Via G. Brodolini, 6 60035 - Jesi (AN) info@palinformatica.it

T. +39 0731 22911 F. +39 0731 229191 www.cityware.online

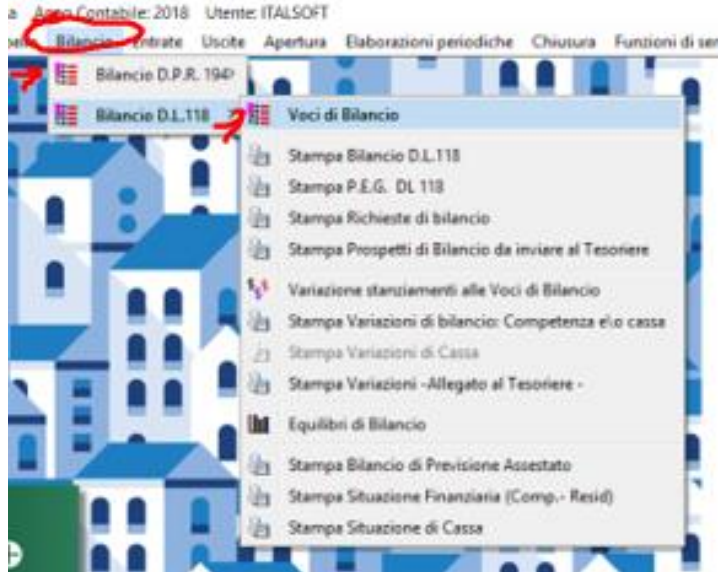

Richiamando in modifica una voce di bilancio e selezionando la tab 'Importi di Previsione' è possibile la gestione dei campi sopra menzionati per il triennio

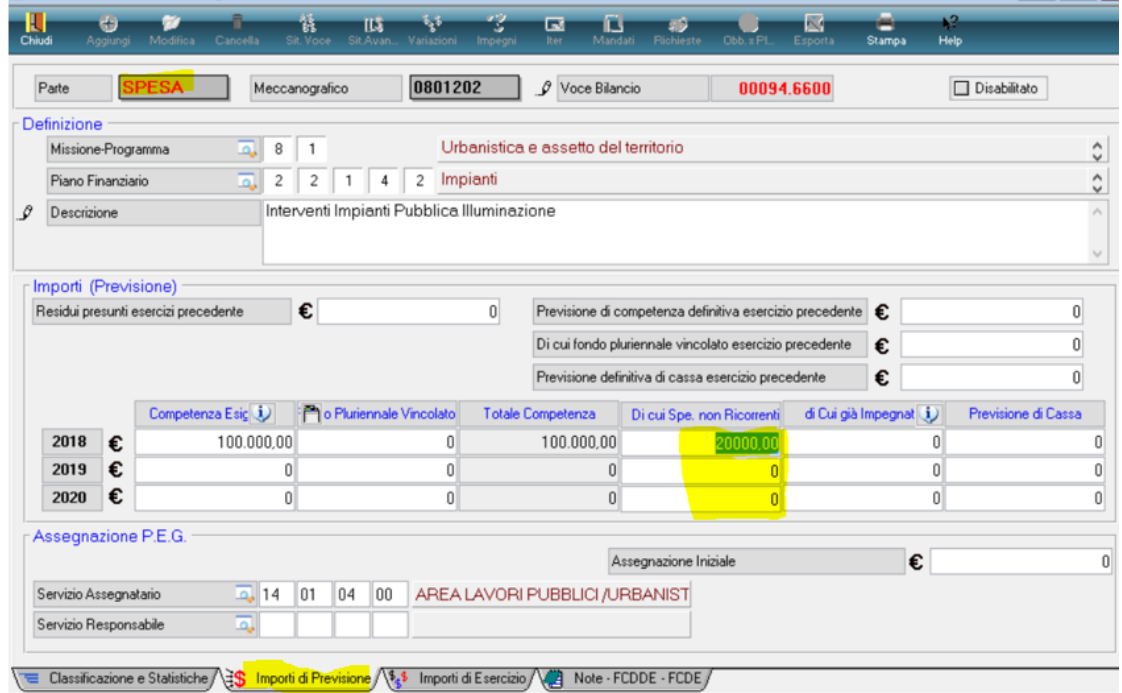

**Sedi operative:** 

Via Tacito, 51/B 41123 Modena (MO) T +39 059 847006<br>F +39 059 847011

Via Garibaldi, 1 20865 Usmate Velate (MB) T +39 059 847006<br>F +39 059 847011

P.Iva / C.F. 02143010367 Istva / C.I. 62145616567<br>Iscr. Reg. Imp. AN 02143010367<br>R.E.A. AN 187322 Cap. Soc. € 70.000,00 i.v.

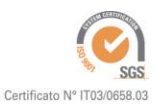

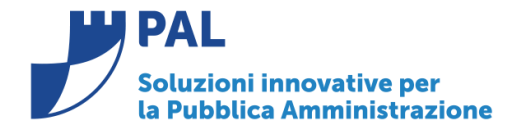

N.B. Per la parte Entrata nulla è cambiato in quanto gli importi erano già presenti e consentono di evidenziare le entrate non ricorrenti in fase di stampa dell'allegato 12/1.

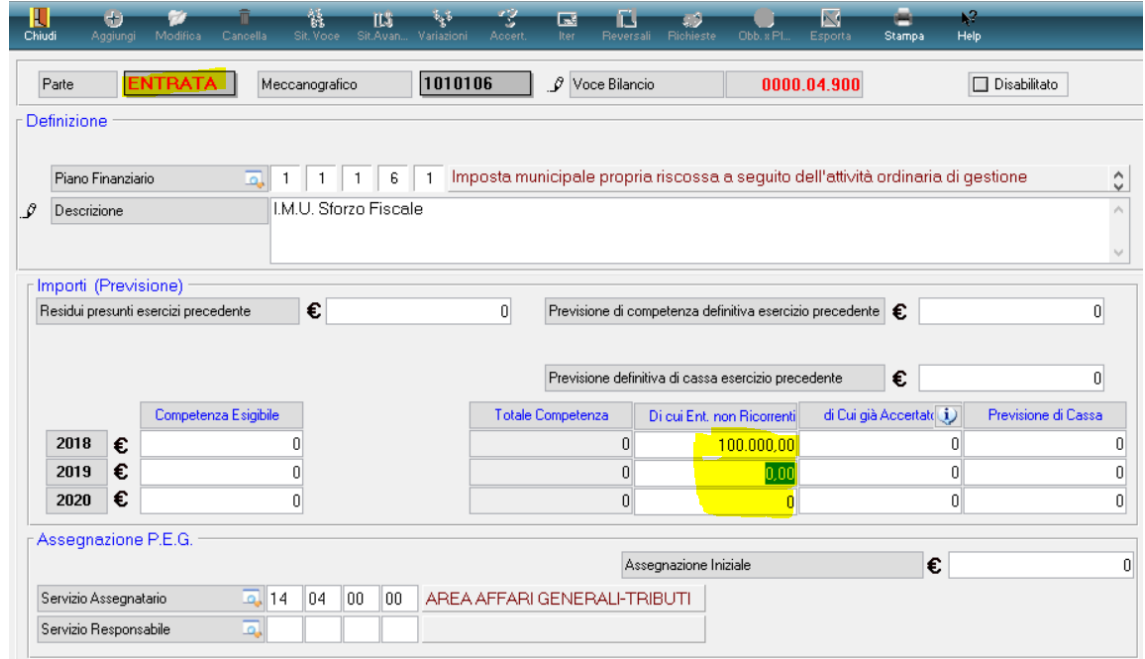

**Sedi operative:** 

Via Tacito, 51/B 41123 Modena (MO) T +39 059 847006<br>F +39 059 847011

Via Garibaldi, 1 20865 Usmate Velate (MB) T +39 059 847006<br>F +39 059 847011

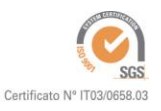

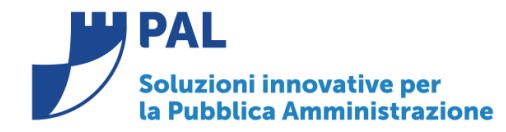

**PAL Informatica s.r.l.** Via G. Brodolini, 6 60035 - Jesi (AN) info@palinformatica.it

T. +39 0731 22911 F. +39 0731 229191 www.cityware.online

#### **Stampa Allegato 12/7**

La funzione di stampa dell'allegato è disponibile dalla videata della stampa Bilancio di previsione selezionando l'apposita opzione sotto evidenziata:

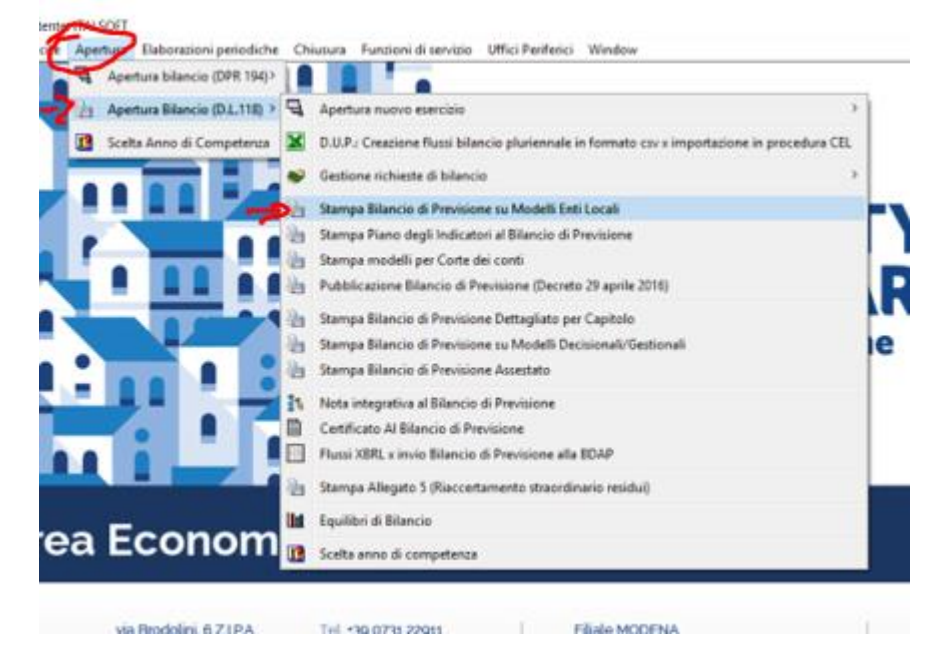

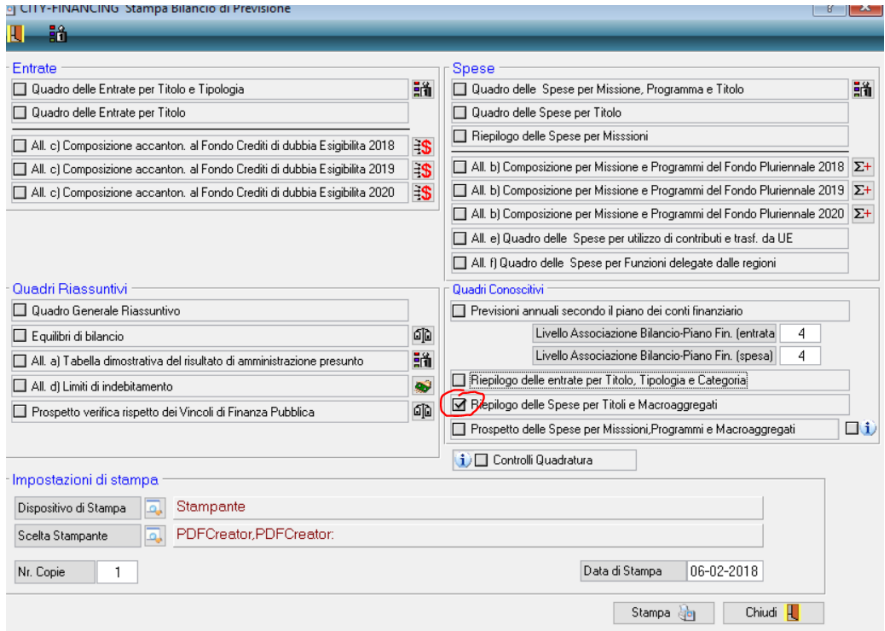

l'opzione produce il report conforme al modello di riferimento.

#### Sedi operative:

Via Tacito, 51/B 41123 Modena (MO) T +39 059 847006 F +39 059 847011

Via Garibaldi, 1 20865 Usmate Velate (MB) T +39 059 847006 F +39 059 847011

P.Iva / C.F. 02143010367 lscr. Reg. Imp. AN 02143010367 R.E.A. AN 187322 Cap. Soc. € 70.000,00 i.v.

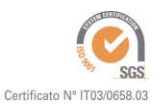

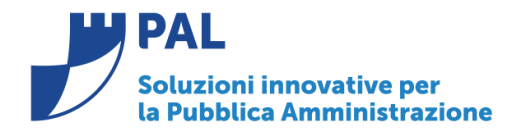

**PAL Informatica s.r.l.** 

Via G. Brodolini, 6 60035 - Jesi (AN) info@palinformatica.it

T. +39 0731 22911 F. +39 0731 229191 www.cityware.online

### SPESE PER TITOLI E MACROAGGREGATI<br>ENTI LOCALI - PREVISIONI DI COMPETENZA

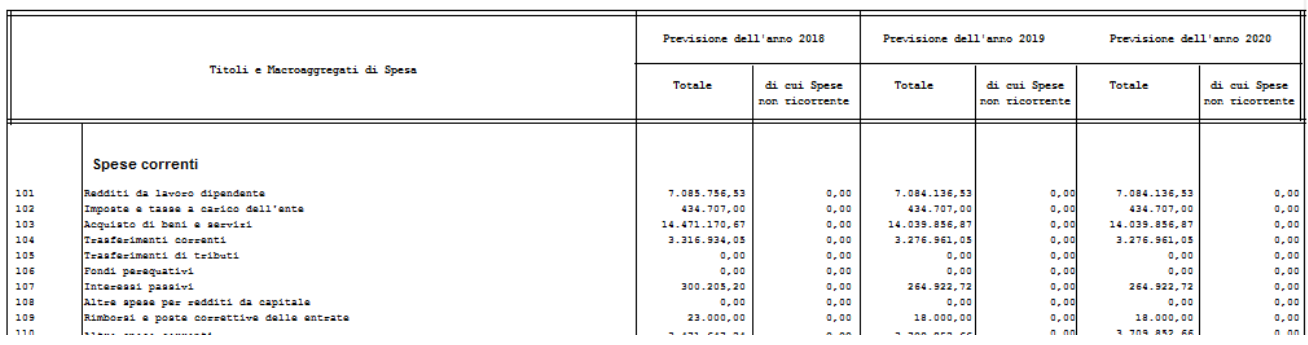

Per completezza di informazione si precisa che gli altri prospetti presenti nel foglio di exel vengono prodotti suddivisi per ogni anno del bilancio pluriennale nell'opzione seguente dello stesso menu.

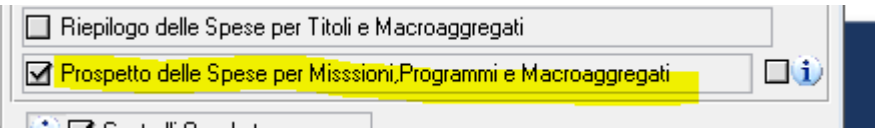

#### **Distribuzione implementazioni**

Le implementazioni sopra indicate sono in distribuzione con l'aggiornamento al modulo cityfinancing (patch) pubblicato nella settimana che termina il **9.02.2018**

**Renato Locci**  Product and project manager

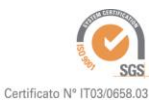